#### Example 8-17: Computing CTFT by DFT.

#### Purpose:

Use the DFT to compute the Fourier transform of the continuous-time signals

(a) 
$$
x_1(t) = e^{-|t|}
$$
 (b)  $x_2(t) = \frac{1}{\sqrt{2\pi}} e^{-t^2/2}$ .  
\nFor (a), we have  $F[e^{-|t|}] = \frac{2}{\omega^2 + 1} = \frac{2}{4\pi^2 f^2 + 1}$   
\n $e^{-6} = 0.0025$ , so  $e^{-|t|} \approx 0$  for  $|t| > 6$ .  
\n $\frac{2}{4\pi^2 8^2 + 1} = 0.0008$ , so  $\frac{2}{4\pi^2 f^2 + 1} \approx 0$  for  $|f| > 8$ .  
\nFor (b), we have  $F[\frac{e^{-t^2/2}}{\sqrt{2\pi}}] = e^{-\omega^2/2} = e^{-2\pi^2 f^2}$   
\n $\frac{e^{-4^2/2}}{\sqrt{2\pi}} = 0.00013$ , so  $\frac{e^{-t^2/2}}{\sqrt{2\pi}} \approx 0$  for  $|t| > 4$ .  
\n $e^{-2\pi^2.6^2} = .00082$ , so  $e^{-2\pi^2 f^2} \approx 0$  for  $|f| > .6$ .

### Inputs:

X=row vector of samples of  $x(t)$ . tmax=maximum time of  $x(t)$  in s. fmax=maximum freq. of  $\mathbf{X}(j2\pi f)$  in Hz.

## Outputs:

Actual 'o' and computed '+' spectra.

## Comments:

- This uses the smallest possible DFT to compute CTFT samples accurately.
- The coarse discretizations of  $\frac{1}{16}$  s and  $\frac{1}{12}$  Hz work well for (a)!
- The *very* coarse discretizations of 0.8 s and 0.125 Hz work well for (b)!

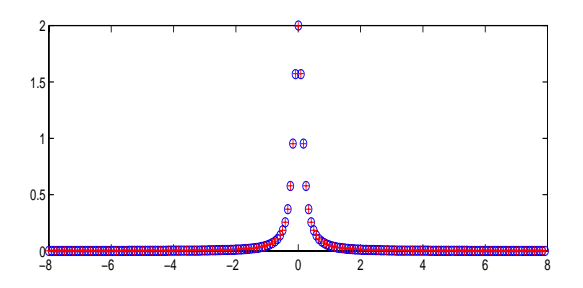

Figure 1: Example 8-17a: Actual 'o' and computed '+' spectrum values.

### Program for (a):

```
clear;tmax=6;fmax=8;
T=2*tmax; B=2*fmax;t=[-tmax:1/B:tmax-1/B];
f=[-\text{fmax}:1/T:\text{fmax}-1/T];X=exp(-abs(t));fX=2./(4*pi*pi*f.*f+1);
FX=fftshift(abs(fft(X)))/B;
subplot(211),
plot(f,fX,'o',f,FX,'+r')
```
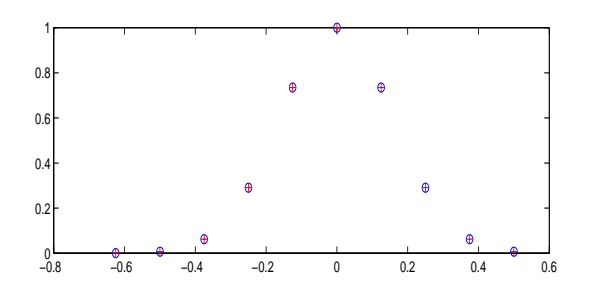

Figure 2: Example 8-17b: Actual 'o' and computed '+' spectrum values.

# Program for (b):

```
clear;tmax=4;fmax=0.625;
T=2*tmax; B=2*fmax;t=[-tmax:1/B:tmax-1/B];f=[-\text{fmax}:1/T:\text{fmax}-1/T];X=exp(-t.*t/2)/sqrt(2*pi);fX=exp(-2*pi*pi*f.*f);
FX=fftshift(abs(fft(X)))/B;
subplot(211),
plot(f,fX,'o',f,FX,'+r')
```